, tushu007.com

## $<<$ TI DSP  $>>$

 $<<$ TI DSP  $>>$ 

- 13 ISBN 9787302121497
- 10 ISBN 7302121494

出版时间:2005-12

页数:276

字数:398000

extended by PDF and the PDF

http://www.tushu007.com

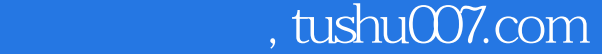

## $<<$ TI DSP  $>$

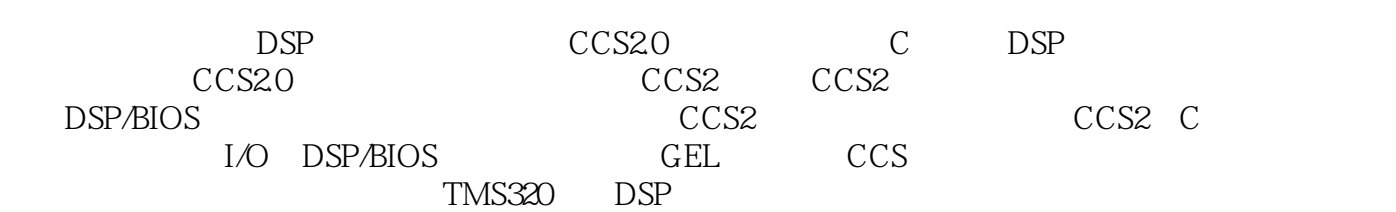

## $<<$ TI DSP  $>>$

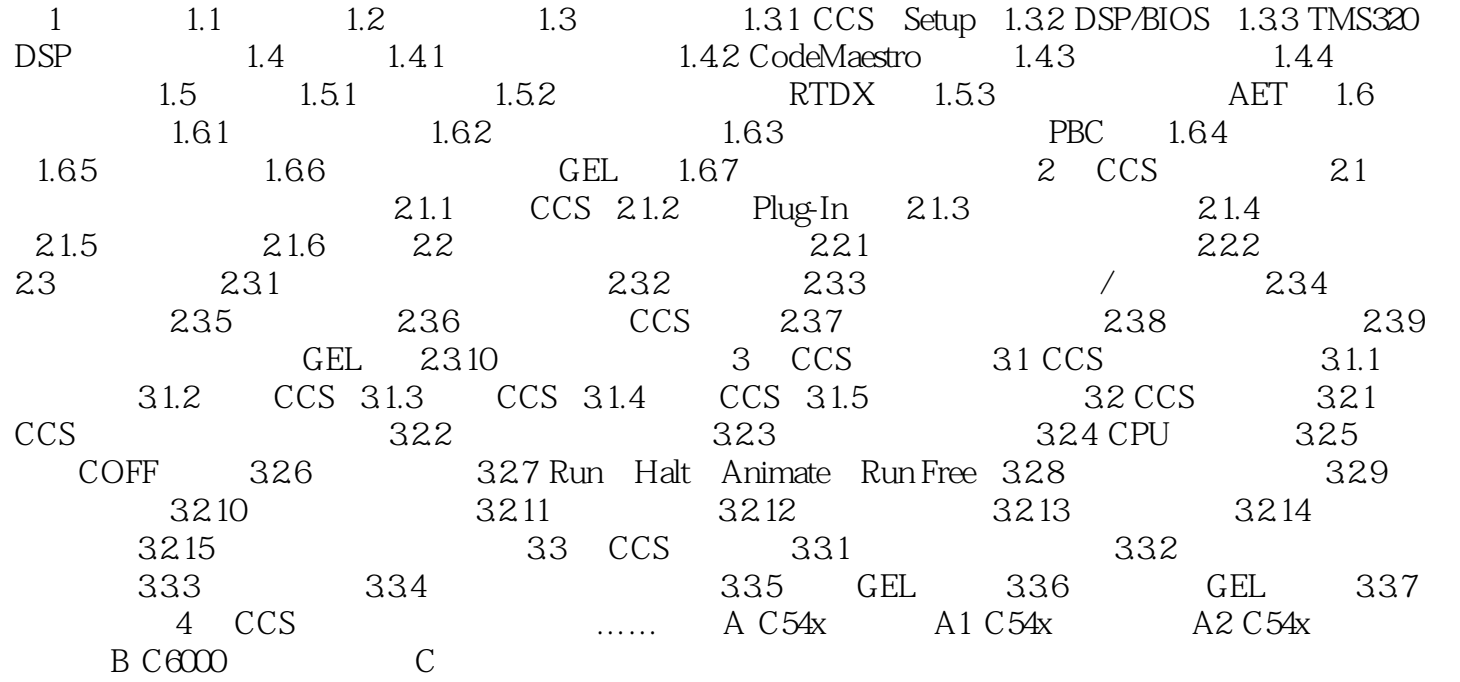

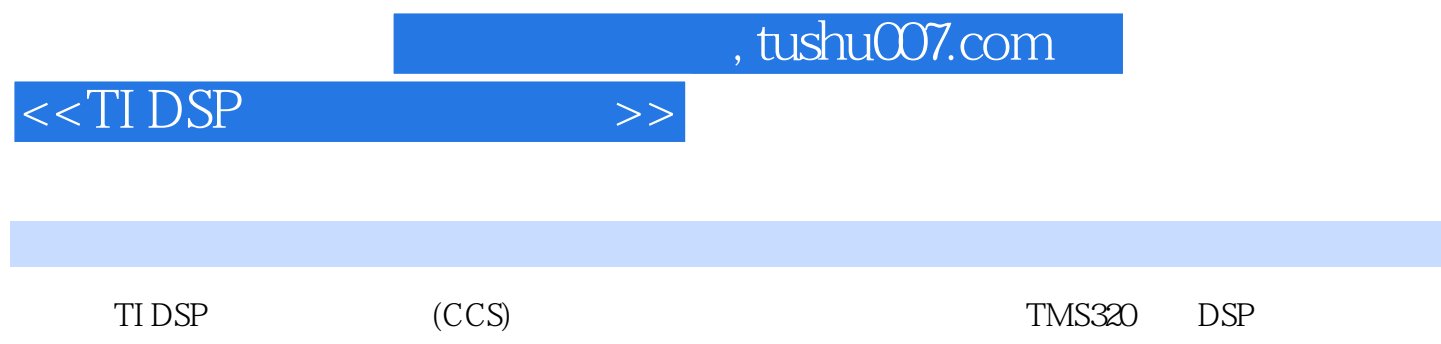

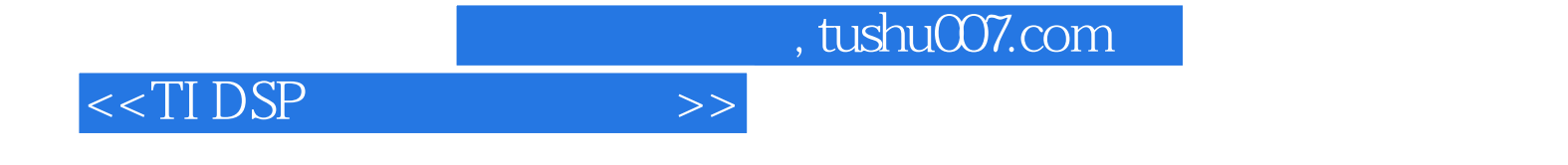

本站所提供下载的PDF图书仅提供预览和简介,请支持正版图书。

更多资源请访问:http://www.tushu007.com